计实际文件 电子程序 医前皮

 $\label{eq:2.1} \left\langle \left( \begin{array}{cc} \mathbf{1} & \mathbf{1} & \mathbf{1} \\ \mathbf{1} & \mathbf{1} & \mathbf{1} \end{array} \right) \right\rangle = \left\langle \begin{array}{cc} \mathbf{1} & \mathbf{1} & \mathbf{1} \\ \mathbf{1} & \mathbf{1} & \mathbf{1} \end{array} \right\rangle + \left\langle \begin{array}{cc} \mathbf{1} & \mathbf{1} & \mathbf{1} \\ \mathbf{1} & \mathbf{1} & \mathbf{1} \end{array} \right\rangle$ 

 $\sim$ 

 $\gamma$  and

# CHAPTER 8

#### DISK DEVICE SERVICE ROUTINES

This chapter explains the DSR format, the environment in which it operates, and how to alter the parameters in the standard DSRs to customize them to your system's needs. In addition, the following discussion examines the features of the generalized boot program, called BOOT:SR, gives a detailed example of how to write a completely new DSR, and tells how to LINK and burn a new Boot EPROM.

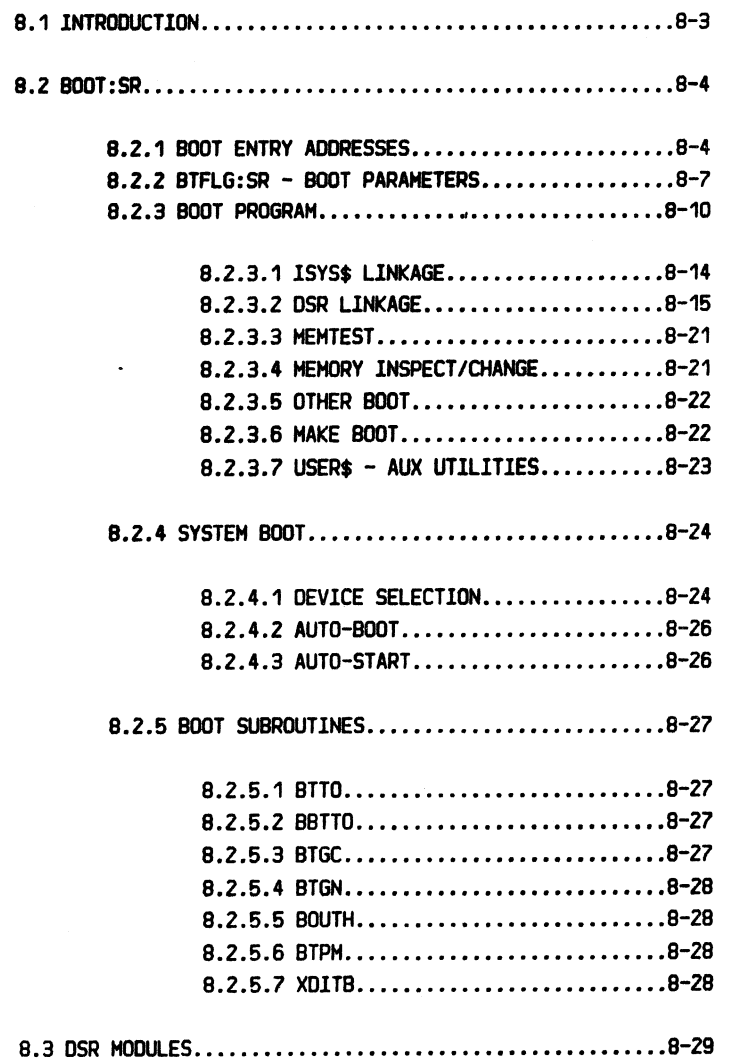

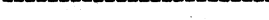

# 

se e 1950 metro de composición de la composición de la compresión de la componencia de la composición de la ma

 $\sim 1$ 

CHAPTER 8 DISK DEVICE SERVICE ROUTINES PDOS 2.4 DOCUMENTATION 

**PAGE 8-2** 

(CHAPTER 8 DISK DEVICE SERVICE ROUTINES continued)

 $\sim$   $\sim$   $\sim$ 

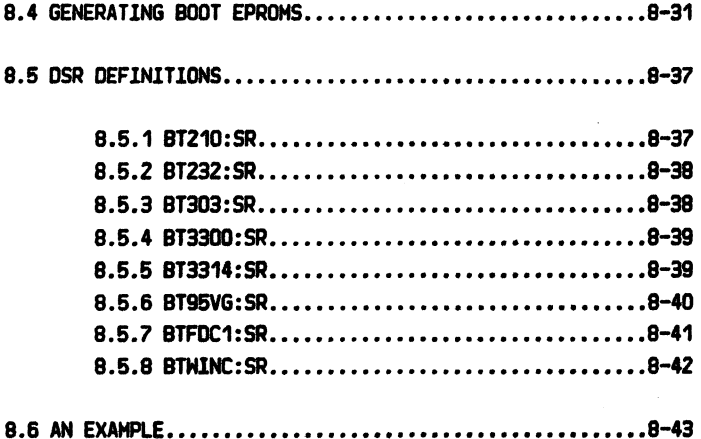

### ================================================================-======================================================== POOS 2.4 DOCUMENTATION CHAPTER 8 DISK DEVICE SERVICE ROUTINES PAGE B-3

n agus

報酬の

# b;.'·' =========================================================================================================================

# 8.1 INTRODUCTION

PDOS uses read and write sector primitives to interface to secondary storage devices. This hardware independence allows for floppy or Winchester disks, magnetic tapes, bubble memories, external RAM or even another computer as candidates for 'disks' in PDOS. No modification of the operating system itself is required and all PODS features remain unchanged. This is accomplished by using EPROM resident Device Service Routines (OSRs).

A OSR is a software module that is external to the operating system, and contains a specific set of.entry points, parameter tables, and linker references. The OSR is required to perform a defined set of functions with regard to a particular storage device. 1f some functions are not needed, the OSR must gracefully ignore the operating system's calls. However all defined entries must be incorporated into the OSR (e.g., device initialization or motor off.)

OSRs are Hritten in assembly language and linked to the general boot program module, BOOT:SR, using the LINK utility. This process might seem overwhelming at the outset, but you should remain calm and read this chapter carefully. It is helpful to get a listing of one of the standard OSRs, such as BT303:SR or BT3314:SR, and look for the various features as they are discussed. Don't despair; someone weaker than yourself has successfully written a DSR. The process is a bit complicated, but the rules are Hell defined and complete. ta conde

ing the way of your

Carl Atlantic

Hardware independent

Interfaces through R/H sector

Device Service Routines

DSRs in assembly language

ستحدث الكالب المدانية

================================================================================--========================================

 $\rightarrow$ 

### 8.2 BOOT:SR

All PDOS systems, regardless of the hardware, use a boot program residing in EPROM for pOHer-up start. One assembly language module is the basis for the EPROHs in all PODS systems. The source code for the program is a file called BOOT:SR. This module contains the start-up code for each PODS system, the boot program itself, and all the necessary linkage to PDOS. The following sections describe all of the entry addresses in the boot program and the system definition flags, Hhich come from a file called BTFLG:SR. A general discussion of the boot program's features is fo110Hed by an explanation of the available system boot options. Subroutines in the boot program are externally defined for incorporation into the optional user written EPROM routines.

The size of BOOT: SR is less than 2K bytes, depending on the system flags. lt must be included in ell boot EPROHs and be linked first. The start-up code, if *any,* is located at the begiming of the ROM, and the major portion of the program resides up from >F800.

# 8.2.1 BOOT ENTRY ADDRESSES

The PDOS boot EPROMs contain read and write logical sector routines, called Device Service Routines (DSR), and a system boot program. Entry addresses are at address >FBOO and include controller initialization and motor off routines. Other functions of the boot EPROMs consist of a memory test, a memory inspect/change utility, make boot facilities, and entry into user EPROM program.

The read and write sector DSRs are the link between PDOS and secondary storage devices. Reference to a 256 byte sector is by disk number (RO), logical sector number (R1), and buffer address (R2). Errors are returned in register RO. These errors are device dependent, range from 100 to 32768, and are defined by the individual device service routines.

Read and write logical sector System boot Memory inspect and change Memory test

RO=disk I R1=1ogical sector R2=buffer address

#### =============================================================--=====================================================--====== PDOS 2.4 DOCUMENTATION CHAPTER B DISK DEVICE SERVICE ROUTINES PAGE 8-5 , ...

=========================================================-- ---------- -===----==========================================

(8.2.1 BOOT ENTRY ADDRESSES continued)

Memory addresses >FOOD through >FFFF are reserved for EPROM routines. The boot EPROHs for a TH990/101 system reside at memory addresses >FBOO through >FFFF. POOS 102 and STO are mapped at address >FOOO through >FFFF. All use entry points located at address >FBOO through >FB1F. These are defined as folloHS:

- >FBOO READ LOGlCAL SECTOR. XRSE and XRSZ primitives pass RO, R1, and R2 to this routine. (5ee 5.2.11 READ SECTOR.)
- >FB04 HRITE LOGICAL SECTOR. XHSE passes RO, R1, and R2 to this routine. (See 5.2.23 HR!TE SECTOR. )
- >FBOB INITIALIZE LOGICAL SECTOR. X!SE passes RO, R1, and R2 to this routine. Initialize sector is equivalent to write sector except that no POOS 10 check is made on the header sector. (See 5.2.7 INIT SECTOR.)
- >FBOC lN!TlALlZE CONTROLLER. This routine is called once via a "BL' instruction before POOS system initialization. Device dependent initialization procedures are handled here.
- >F810 MOTOR OFF ROUT!NE. This routine is called once every second via a 'BL' instruction and is for controller devices, Hhich need constant attention. Such is the case with 5" mini-floppies, Hhich require the motor to be turned off after a period of inactivity.

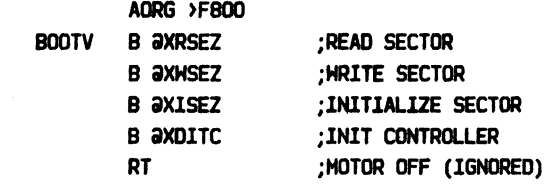

# CHAPTER 8 DISK DEVICE SERVICE ROUTINES

**的经商标的为事等自由基本资格和基本等的管理部分参与部分的基本部分** 

(8.2.1 BOOT ENTRY ADDRESSES continued)

>FFFC LOAD VECTOR. This address in the EPROMs contains the cold start-up vector addresses used by the boot ROMs. This address is only required by the 101 PDOS, since the 101 CPU card must map the EPROMs at >F800.

>0000 RESET VECTOR. This address is needed by those PDOS systems that map the EPROM at address >0000 on power-up. These seggystems subsequently map RAM at location >>0000 and the EPROM is mapped high at ... >F000. The start-up code that does the map flipping resides at the beginning of  $\chi \sim 10^{11}$ the EPROM, with the RESET vector locations >0000 and >0002 containing the address of the boot program.

Note that the >F800 addresses above are actually at >E800 on the 9995 SBC from Video Games since the I/O devices on that board are mapped at >F800. The start-up code for the Video Games board copies the EPROM up into RAM at >E000, and the boot program then executes from that location.

# 8. 2. 2 BTFLG: SR - SYSTEM FLAGS

*Communication* 

Each file, including BODT:SR, should include the boot flags during assembly. Executing a 'COPY BTFLG:SR' in the source code accomplishes this. Thus, every file knows whether or not the system has switches, what CPU card is used, and Hhich devices are present. File 'BTFLG:SR' is listed to the right. A description of each flag follows:

- FLG101 setting this flag to a 1 configures the assembly of BOOT:SR and the DSR modules for a TH990/101HA system. A zero means that the EPROHs are for another system.
- FLG102 setting this flag to a 1 configures the assembly of BOOT:SR and the DSR modules for a TH990/102 system. A zero means that the EPROHs are for another system.

FLG955 setting this flag to a 1 configures the assembly of BOOT: SR and the DSR modules for a G H Three 9996/STO system. A zero means that the EPROHs are for another system.

FLG96V Setting this flag to a 1 configures the assembly of BOOT:SR and the DSR modules for a Video Games 9996 system. A zero means that the EPROHs are for another system.

Note that exactly one of the above four flags must be set to a 1 and the other three set to zero in order for the BOOT: SR assembly to Hork. **Company Card** 

 $\sim 10^{-1}$ 

 $\blacktriangleright$ 

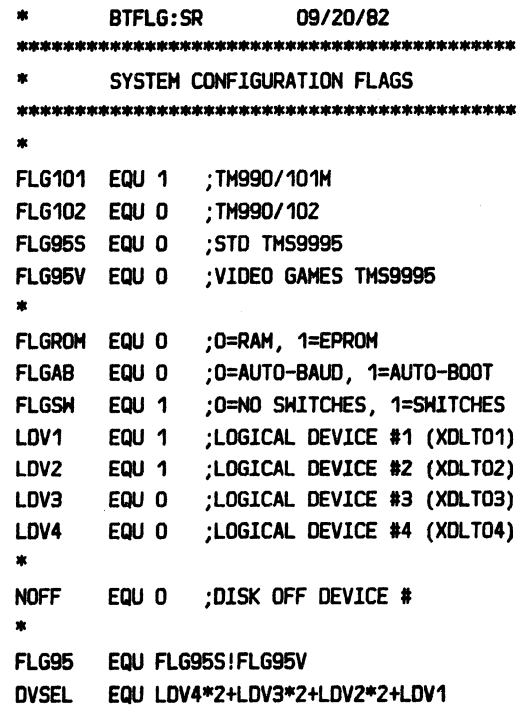

PDOS 2.4 DOCUMENTATION

----------------------------

# CHAPTER 8 DISK DEVICE SERVICE ROUTINES

# (8.2.2 BTFLG:SR - SYSTEM FLAGS continued)

**FL GROM** It is possible to burn into EPROM the complete 101 PDOS system and have it reside LOW, at address >0000. In this system, the DSRs are addressed at >2800 and the on-board RAM is mapped at >F000 for system variables. When assembling the R/H sector routines from BOOT:SR for an EPROM 101 PDOS, set this flag the a 1. IN ALL OTHER CASES, this flag must be zero.

**FLGAB** Setting this flag to a 1 configures the assembly of BOOT:SR to auto-boot the PDOS system into memory without user intervention. A zero means that the EPROMs are to auto-baud the port and Hait for your selections. ZERO IS THE NORMAL VALUE FOR THIS FLAG.

**FLGSW** Setting this flag to a 1 configures the assembly of BOOT: SR for a system that reads sense switches. A zero means that the EPROMs are for a system that has no switches, such as the STD PDOS system. With no switches, the boot program goes through the select device sequence described later in this chapter. Only the standard 101 PDOS EPROMs are configured for sense switches (FLGSH=1): ALL OTHER PDOS SYSTEMS SET FLGSH TO ZERO.

> These four flags correspond to the four devices supported by BOOT: SR. Setting any of these flags to a 1 configures the assembly of BOOT: SR to assume that the corresponding DSR is to be linked into the EPROM and that the XDLT<#> is defined. This means that the DSR is in the EPROM and NOT that the device is necessarily installed in the system. Determining the latter is done during the running of the program by the device select logic (either switches or prompts). A zero means that the corresponding DSR is not to be linked into the EPROMs. These flags are only used to conditionally assemble in one of the four device initialize calls nothing too drastic.

 $FLGROH = 0 = Normal boot system$  $1 = PDOS$  in EPROM

**PAGE R-R** 

 $FLGAB = 0 = Normal boot procedure$  $1 =$  Always auto-boot  $\sim$ 

 $FLSSM = 0 = No$  switches  $1 =$ Switches

 $LDV1 = 0 = Disks 0-3 not installed$  $1 = Disks 0-3 insteadled$ 

 $LDV2 = 0 = Disks 4-7$  not installed  $1 = Disks 4-7$  installed

LDV3 =  $0$  = Disks 8-11 not installed  $1 = Disks 8-11$  installed

 $LDV4 = 0 = Disks 12-99$  not installed  $1 = Disks 12-99$  installed

LDV1 LDV2

LDV3 LDV4

PDOS 2.4 DOCUMENTATION

========= **PAGE 8-9** 

\*\*\*\*\*\*\*\*\*\*\*\*\*\*\*\*\*\*\*\*\*\*\*\*\*\*

**NOFF** 

# CHAPTER 8 DISK DEVICE SERVICE ROUTINES

(8.2.2 BTFLG:SR - SYSTEM FLAGS continued)

Setting this flag to a number from 1 to 4 configures the assembly of BOOT:SR to call the Disk Off entry of the corresponding DSR module. The standard boot program can only call this entry for one device, but more can be supported by altering BOOT:SR itself. A zero means that none of the devices needs to be serviced by the Disk Off routine while PDOS is running.

--------

**FLG95** If this flag is a 1 then the EPROMs are for a PDOS system using a TMS 9995 CPU. A zero means that the EPROMs are for a TMS 9900 system. This flag simply tells BOOT: SR where to locate the workspace for the boot program: at >7000 for 9900 systems or at >F080 for 9995 systems (in the on-chip RAM). This flag is automatically defined and should not be altered.

**DVSEL** 

This flag is a combination of the logical device flags with the devices bit encoded. It is currently not used by BOOT:SR, but is made available for use in other modules.

NOFF =  $0$  = No disk off routine required  $1 =$  Disks 0-3 required disk off service

 $2 = Disks$  4-7 required disk off service  $3 = Disks 8-11$  required disk off service

 $4 = Disks$  12-99 required disk off service

FLG95 =  $0 =$  TMS 9900 system  $1 = TMS$  9995 system

**DVSEL =**  $20000$ \\\\\_\_ Disks 0-3 installed \\\\_\_ Disks 4-7 installed \\\_\_ Disks 8-11 installed \ Disks 12-99 installed

#### =============================----=====--=== • ·--==--===---======-- =======:- CHAPTER 8 DISK DEVICE SERVICE ROUTINES

# ==--===- -------:==--======== -----=======----=-======================-------- ---===

#### 8.2.3 BOOT PROGRAM

The bootstrap program begins executing on the 101MA via the LOAD vector at memory address >FFFC. All other PDOS systems, the 102, STD and Video Games versions, begin executing the boot program via the RESET vector at memory  $address \, >0000$ . There is no  $may$  to map EPROM at address >FFFC in these systems. If auto-boot has been either selected by a switch (101MA CPU and 102 with 307 for  $s$ Hitches) or burned into the boot program EPROM (FLGAB = 1). then the program proceeds to boot the system from the lowest installed disk device. Otherwise, the program waits for a character on the main CPU port.

The main workspace used by the boot program is at location >7000 for the PODS systems using the THS 9900. The THS 9996 based PDOS systems locate the main Norkspace in the on-chip RAM at location >FOBO. Various parameter locations follow the main NOrkspace and a secondary NOrkspace, used for calling the R/H sector routines while booting, is located 64 bytes (>40) above the beginning of the main workspace (at  $>7040$  and  $>F0CO$ , respectively). This is followed by a buffer, whose address is externally defined for use by the DSRs and user routines.

The first character entered is timed and used to set the baud rate of the main console port. This is referred to as euto-bauding a port. A carriage return auto-bauds all ports correctly.

After the port has been bauded, the boot program tests the Data Set Reedy (DSR) signal in the main port. If no DSR is present the boot program prints an error message to alert you that PODS Hill not output to the terminal.

If a system initialization subroutine is present in the EPROHs, the boot program calls it, lSYS\$, using a Branch and Link instruction. Otherwise the boot program proceeds to sum *memory* from >FSOO to >FFFA. lf this sum is nonzero, then a 'CHECKSUM ERROR' message is reported, indicating that something has happened to the EPROHs and could be a source of problems. The checksum is set by the LOGO utility before the EPROHs are burned. The location that is altered for the checksum is >F812.

TM990/101MA =  $\angle$ FFFC  $TM990/102$ ,  $STD = 20000$ 

Main  $Morspace = 27000$  (or  $2F080$  for 9995)

Secondary  $M$  Norkspace =  $>7080$  (or  $>$ FOCO for 9995)

Auto-baud main port

9902 initialized for 11 bits: 1 start bit *7* bit character 1 even parity 2 stop bits

Test DSR high OSR LOH

Call ISYS\$, if present

Checksum EPROM **CHECKSUM ERROR** 

#### $=\frac{1}{2}$ PDOS 2.4 DOCUHENTATlON OfAPTER 8 DISK DEVICE 8Vl~ ROuTINES PAGE 8-11

===========================================================~==================================================

(8.2.3 BOOT PROGRAM continued)

Next, you may be queried as to which storage devices are installed. This occurs only when there are no configuration SWitches available, such as with a TM990/102 or SBC95/1 system. A single 'Y' character selects the device. Anything else ignores the device, even though the DSR is 1 inked into the EPROM.

Finally, the PDOS boot menu is displayed. You may now select from various functions including:

- <CR> ,D-99 System boot from disk numbers 0 through 99. Boot sector constants within the EPROHs select the correct default sector of the boot. Auto-boot or a carriage return selects the lowest numbered storage device installed. See DEVICE SELECTlON.
	- 100 System memory test (100). A pass is made through memory writing random data and then a second pass verifies memory content.
	- 101 Memory inspect and change (101). System memory is examined, altered, or copied. Both a hexadecimal and an ASCII dump is provided.
	- 102, 103 OTHER BOOT ( 102) and HAKE BOOT ( 103) routines. A system boot from any logical sector is done by the OTHER BOOT routine. The MAKE BOOT routine writes memory from >0000 to >6000 to any disk # begiming at any logical sector number.

104 AUX programs (104). Other routines are placed in the lower half of the EPROM space (>FOOO through >F7FF) and called via an entry from the externally defined label USER\$.

105 Go to PDOS (105). Although not in the menu message, entering a 105 executes a BLHP a>OOOO. This is provided so that a boot that is aborted mey be continued Hithout rebooting.

<LOAD vector> <carriage return> SELECT TH990/3037 Y SELECT ER33147 \*PDOS BOOT R2. 4 D-99=800T .100=HEHORY TEST 101=IAC 102=800T 103=HAKE BOOT 104=AUX 7 System boot

{Optional} {Optional}

*Hetlory* test

Memory inspect and change

Boot and meke. boot

Auxiliary program

GOOD

#### ======================================================--=====-==========----====----===================================== PDOS 2.4 DOCUMENTATION CHAPTER 8 DISK DEVICE SERVICE ROUTINES PAGE 8-12

===============--========--===================-==~ --===~--~=========--====----==============================--=========

(8.2.3 BOOT PROGRAM continued)

The following flow diagram indicates the main features of the boot program.

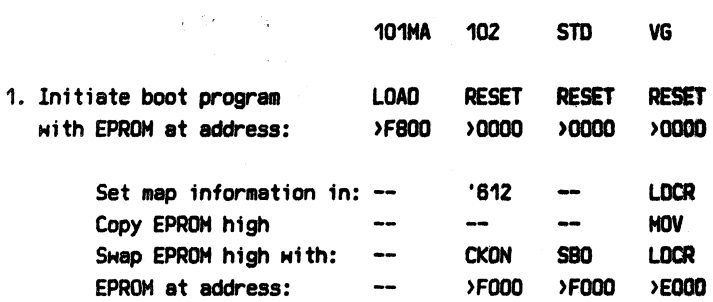

2. Go to BAUD routine

Auto booting?

BAUD - Auto-baud main port

Yes, go to system boot routine

No, reset main 9902 and baud the port

*3.* Test for OSR high on main port

Not high, print error message

- 4. Branch to system initialization routine ISYS\$ (optional, user supplied)
- 5. Checksum EPROMs from >F800 to >FFFA

lf nonzero sum, print error message

6. If no switches assembled in then

Ask to select each device present and set bits in ORSEL

CKSM - Checksum EPROM and ask for devices

### ===========================================----======-=======--=====================================================--======= **CHAPTER 8 DISK DEVICE SERVICE ROUTINES PAGE 8-13**

========================================----===--=~=-~=======================================================

(8.2.3 BOOT PROGRAM continued)

- *7.* Output boot menu and get reply
	- If  $#$  < 100 then go boot system

If  $#$  > 100 then go to BOOT utility or user routine

- 8. Auto select disk from disk 0, 4, 8 or 12 based on the switch settings
- 9. Save disk # and boot sector # in PARMS
- 10. Print 'BOOT..·
- 11. Initialize all devices present by calling all lN!T DSR entries
- 12. Clear sides and density flags and boot the system
- 13. Set auto-start and disk # for PDOS
- 14. Check auto-boot

1f auto-booting, just GOOO

1f not, test for a character

15. Check for interim character

If character, return to MAIN

lf not, print 'HIT RETURN'

16. Go to PDOS with a BLMP a>0000 and exit BOOT program

MAIN - Output menu and get reply

HA!N04 - Select a boot disk from the switches (get lowest)

HA!N06 - Boot PDOS system

GOOD - Go to PODS

# POOS 2.4 DOCUMENTATION **CHAPTER 8 'DISK DEVICE SERVICE ROUTINES** PAGE 8-14

============================================================~-=--=========================================================

• •<> •

#### 8.2.3.1 ISYS\$ LINKAGE

Sometimes it is desirable to call a routine from the boot program only once. This is done with the System Initialization routine. This routine, if present, is called once via a Branch and Link instruction after the port is bauded and immediately before the EPROM is checksummed. All registers may be used without affecting BOOT operation. Possible uses for the lSYS\$ routine include prompting the user for a disk step rate constant, printing a long page of instructions, or performing some other one-time procedure.

The standard 101, 102 and Video Games PODS EPROHs do not use an ISYS\$ routine. The standard STD POOS EPROM uses !SYS\$ to set the stepping rate constant for the FD1793 Floppy controller Chip. (See 'lSSTD:SR' for an example of !SYS\$.)

To write a routine, simply set the origin at relocatable >0000 and externally define the label lSYS\$ equal to the subroutine entry point. Since the address to return to the boot program is passed in R11, the ISYS\$ routine is exited with a B \*R11, or its equivalent. Any of the BOOT:SR subroutines may be used in the ISYS\$ module.

DEF lSYS\$ RORG 0 lSYS\$  $\overline{a}$  $\ddotsc$ 

; ENTER ROUTINE

===============================================~====?~=~======~========================================================

#### 8.2.3.2 DSR MODULE LINKAGE

System constants, locations, and subroutine addresses defined by the BOOT:SR program are externally defined for use in the OSRs and the user programs. The list to the right is extracted directly from BOOT:SR. The DEF'ed entries are defined as follows:

- TICS2 This label is the address of the PODS system 16-bit time counter, It is incremented every time the system clock interrupts (each TIC). Possible DSR uses include waiting for a certain number of seconds (use TPS to calculate one second) and checking elapsed time.
- TIHE This label is the address of the PDOS system location of the current task timer. Hhen a task is scheduled, it is loaded with the number of TICs the task is allowed. Each subsequent clock interrupt decrements TIME. When it goes to zero or negative, PDOS sHaps to the next task. This counter can be cleared at any time by a DSR to avoid Hasting CPU time Hhile Haiting for an elapsed time or for a completion signal.
- TPS This label is a system constant equal to the number of TICs, TIME increments, that constitute one second in real time. One possible DSR use is to wait one second, by sampling TICSZ at the beginning, calculating the delta TICs in a loop and comparing the difference to the constant TPS.
- D303C This label is the address of the PODS system location of a ten Hord memory block used by the BT303:SR DSR to pass to the 303A the R/H sector command list. These locations are only used in BT303 on the TH990/101HA system so that the paging ER3232 RAM cards can be used with the 303A controller.

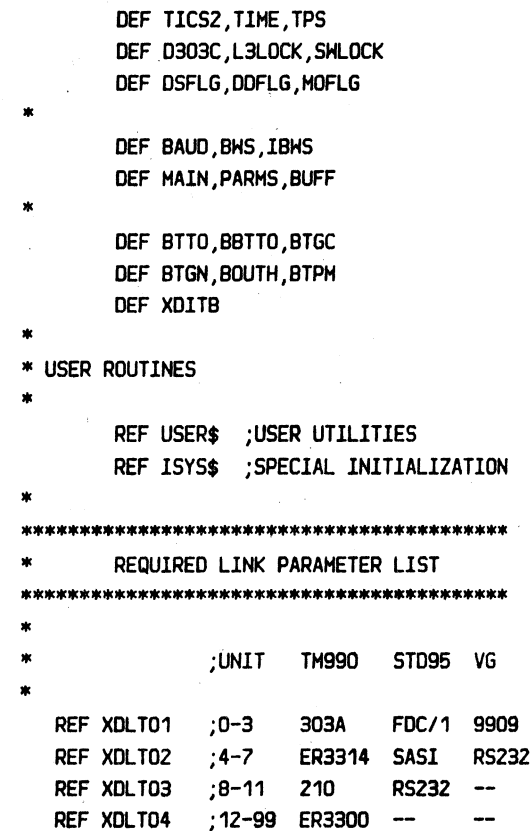

------------------------------------

#### $=\frac{1}{2}$  . The contribution of the contribution of the contribution of the contribution of the contribution of the contribution of the contribution of the contribution of the contribution of the contribution of the contr PODS 2.4 DOCUHENTATlON CHAPTER 8 OlSK DEVICE'SERVlCE ROUTINES PAGE 8-16

 $\Delta\Delta$  $\epsilon_{\rm 100}$ 

L3LOCK

SHLOCK

(9.2.3.2 DSR MODULE LINKAGE continued)

This label is the address of the PODS system location of the level 3 lock. This location locks out all other task's from executing level 3 disk routines. PDOS sets L3LOCK to -1 before it branches to the R/H sector routines. Every DSR MUST clear this lock before exiting back to PDOS, so that others (including himself) can enter again. Non-DMA DSRs should 'ABS aL3LOCK' at the beginning of the routine to allow page SHapping.

=======================

This label is the address of the PODS task lock flag. Hhen non-zero, PODS does not shap, regardless of how many TICs go by. This is the lock flag that is set and reset by with the XLKT and XULT primitives. One possible DSR use is to lock out the execution of other tasks during time critical device servicing, to avoid data overruns. Note that this lock only inhibits all other . tasks from executing, NOT all other code. The clock interrupt routine continues to execute as Hell as other interrupt processors, such as characters or hardware events, even though SHLOCK is set. For more time critical parts of DRS code, a LIHI 0 must be executed to inhibit even the clock from interrupting. But beware, or the system real time clock can lose TICs.

DSFLG This label is the address of a four byte disk sides table. Each byte corresponds to one disk: a zero indicates that the disk is single sided and a )FF indicates double sided. The floppy disk OSRs normally set these flags from byte 30 of the header sector, after any successful reading of sector 0. This allows the DSRs to automatically handle both single and double sided media, transparent to the user.

=========================================================================================================================

 $\mathbb{R}^2$ 

........... visi in zur y PDOS 2.4 DOCUMENTATION CHAPTER 8 DISK DEVICE SERVICE ROUTINES PAGE 8-17 

#### (8.2.3.2 DSR MODULE LINKAGE continued)

- **DDFLG** This label is the address of a four byte disk density table. Each byte corresponds to one disk: zero  $\ddot{\mathbf{a}}$ indicates that the disk is single density and a >FF indicates double density. The floppy disk DSRs normally set these flags from byte 31 of the header sector, after any successful reading of sector 0. This allows the DSRs to automatically handle both single and double density formatted media, transparent to the user.
- **MOFLG** This label is the address of a four byte motor on table. The use of these locations varies with different DSRs. For BT3300, each byte corresponds to one disk. Whenever a disk is accessed, a byte constant of 10 is loaded. indicating a ten second timeout. Hhen PDOS calls the DOFF entry of the DSR, the logic decrements each positive byte and turns off the corresponding drive motor if it equals zero.

The 12 byte flags described above can be redefined for any purpose by the user, if the devices that use them are not to be linked. See the DSR definition section for a list of where they are used.

- **BAUD** This label is the address of the BOOT routine that auto-bauds the main port and continues on the start the boot program.
- **BHS** This label is the address of the BOOT program's main workspace.
- **IBMS** This label is the address of the BOOT programs's secondary workspace. This is used by BOOT for R/W sector calls, but you can use it for other BLWPs in your auxiliary routines.

# ==========================================================================--=============================--================ CHAPTER 8 DISK DEVICE SERVICE ROUTINES

k.

=====--=================================================~~~~~~~=~~==================================================

(8.2.3.2 DSR HODULE LINKAGE continued)

HAlN This label is the address of the BOOT program routine that prints the main menu and prompts for user selection. This is the address that a USER\$ routine branches to when returning the the boot program.

 $\tilde{u}=\tilde{u}(\tilde{x})$ 

 $\gamma$  ,  $\gamma$  ,  $\gamma$  ,

- PARHS This label is the address of the BOOT program's parameter list. This and the subsequent locations store the parameters entered when the boot program subroutine BTGN is called. See the subroutine details. definition section for
- BUFF This label is the address of the BOOT program's buffer area and points just beyond the secondary Horkspace.
- STTO This label is the address of the BOOT program subroutine Hhich outputs the one or two characters in RO. See the subroutine details. definition section for
- BBTTO This label is the address of the BOOT program subroutine Hhich outputs the one or two characters following the call, in \*R11. See the subroutine definition section for details.
- BTGC This label is the address of the BOOT program subroutine Hhich gets a character from the main port into the HSB of RO. See the subroutine definition section for details.
- BTGN This label is the address of the BOOT program subroutine Hhich outputs a prompt message and gets either a carriage return or a list of decimal numbers. The numbers are converted to binary, stored in order beginning at location PARMS, and the last one entered is passed back in R1. See the subroutine definition section for details.

PDOS 2.4 DOCUMENTATION

# CHAPTER 8 DISK DEVICE SERVICE ROUTINES

and the program of the stage of a

**PAGE 8-19** 

(8.2.3.2 DSR MODULE LINKAGE continued)

**BOUTH** This label is the address of the BOOT. program subroutine which outputs the hexadecimal value of R3 to the main port. See the subroutine definition section for details.

o linge on

**BTPM** This label is the address of the BOOT program subroutine which outputs the message whose address immediately follows the call, in \*R11. See the subroutine definition section for  $details.$ 

**XDITB** This label is the address of the BOOT program subroutine which calls the initialize routine of all the installed This can be used in format **NSRe** routines and the USER\$ program. See the subroutine definition section for details.

The following label are externally referenced by BOOT:SR, or REF'd in, and must be externally defined, or DEF'd out, by DSRs and USER\$ routines. BOOT:SR assembles default routine and table addresses so that if no subsequent module, either DSR or user routine, externally defines the following labels, then the boot program ignores the call altogether.

**USER\$** This label is the entry address of the auxiliary routine that you link into the boot EPROMs. See the USER\$ linkage section for more details.

ISYS\$ This label is the entry address of the system initialization routine that you link into the boot EPROMs. See the ISYS\$ linkage section for more details.

XDLT01 This label is the address of the DSR link table for device #1. When this device is installed and selected, any PDOS calls for disk numbers 0-3 reference this table. This label must be externally defined, or DEF'd out, by the DSR module for device #1.

Labels defined in BOOT:SR

Disks 0-3

XOLTO4

# PDOS 2.4 DOCUMENTATION AND RESERVE CHAPTER 8 DISK DEVICE SERVICE ROUTINES

**PAGE 8-20** 

and an experience of the con-

**USERS** CONTINUES TO THE RESIDENCE OF A REPORT OF A REPORT OF A REPORT OF A REPORT OF A REPORT OF A REPORT OF A REPORT OF A REPORT OF A REPORT OF A REPORT OF A REPORT OF A REPORT OF A REPORT OF A REPORT OF A REPORT OF A RE

(8.2.3.2 DSR MODULE LINKAGE continued)

- XDLT02 This label is the address of the DSR link table for device #2. When this device is installed and selected, any PDOS calls for disk numbers 4-7 reference this table. This label must be externally defined, or DEF'd out, by the DSR module for device #2.
- XDLT03 This label is the address of the DSR link table for device #3. When this device is installed and selected, any PDOS calls for disk numbers 8-12 reference this table. This label must be externally defined, or DEF'd out, by the DSR module for device #3.

This label is the address of the DSR link table for device #4. When this device is installed and selected, any PDOS calls for disk numbers 12-99 reference this table. This label must be externally defined, or DEF'd out, by the DSR module for device #4. The default boot sector index into the DSR link table for these devices is equal to the disk number modulo 4. For example. booting from disk 52 begins at the sector indicated by the first, or disk 0, boot sector entry since 52 is congruent to zero, modulo 4.

Disks 4-7

Disks 8-11

Disks 12-99

Q.H

 $\sim 21$ 

in a constituti

# CHAPTER 8 DISK DEVICE SERVICE ROUTINES

**PAGE 8-21** 

---------------------

 $\langle \cdot, \cdot \rangle$ 

#### 8.2.3.3 MEMTEST

Option 100 of the boot EPROMs selects a memory test An optional second decimal parameter is used to routine. select a memory test range other than from >0000 to >7000. The routine first passes through memory, writing random data. A second pass is then made to verify the data. For each successful memory pass, a period and bell are output to the console. If an error occurs, the address is printed along with the exclusive OR of the data read and the correct data. To exit the memory test, you must restart the boot program with either the RESET or LOAD vector.

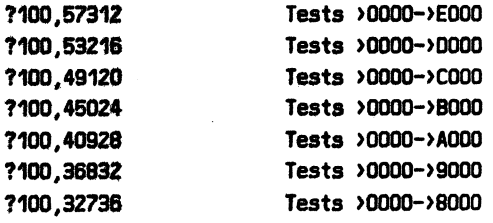

# 8.2.3.4 MEMORY INSPECT/CHANGE

Using the memory inspect and change, system memory is examined, altered, or copied. Both a hexadecimal and an ASCII dump is output. There is no prompt. When the cursor is the extreme left, any one of the following three modes is invoked.

#### Inspect and Change

To examine and alter a memory location, input one hex number followed by a carriage return. The location address is output, followed by a colon and the contents of the location. Entering a hex number alters that location. A space bar increments the location by 2 and the next location's contents are displayed for alteration. A minus (-) decrements the location and a control C cancels any input. An escape exits to the boot program menu. Entire words are altered, so single byte changes are not possible.

 $\sim 10^{-6}$ 

#### Memory Dump

To examine a block of memory, input two hex numbers, separated by a space or comma. The memory contents from the first address through the second address displays to the terminal in both a hexadecimal format, and in an ASCII format (ignoring the uppermost bit). If the character represented by a byte is not printable (i.e. less that >20), then a period is printed in its place. A space bar momentarily halts the output and then restarts the display. An escape returns to the boot program menu.

# PDOS 2.4 DOCUMENTATION CHAPTER 8 DISK DEVICE SERVICE ROUTINES PAGE 8-22

=============================================================~=========================================== ·,·"..\.

(8.2.3.4 MEMORY INSPECT/CHANGE continued)

#### Memory Copy

To copy one block of memory into another, input three hex numbers, separated by single spaces or commas. The memory contents from the first address through the second address copies into.a block· starting at the third address. The copy mode uses a move byte (HOVB) instruction so that odd address boundaries are possible. This can be used as a memory test. Remember that the 102 map registers at >0080 and the boot Horkspace at either >7000 or >FOOD must not be disturbed.

#### 8.2.3.5 OTHER BOOT

A system boot is read into memory from any desired disk number beginning at any logical sector number by using the OTHER BOOT option. Since the default boot sector number is in EPROM, OTHER BOOT is useful Hhen booting from a non-standard disk, or for checking the ability to write data to and read it back from a device. The OTHER BOOT routine reads data from any disk # beginning at any logical sector number into memory from >0000 to >6000. The reply to the prompt is disk #, comma and sector #. As with SYSTEM BOOT, if you hit a character from the console during the boot process, the program booted is not entered. Instead, control returns to the boot program menu and prompt.

#### 8.2.3.6 MAKE BOOT

A system boot is written to any desired disk number beginning at any logical sector number by the HAKE BOOT option. This is useful in backing up the PODS boot to another disk, or for checking the ability to write data to and read it back from a device. The MAKE BOOT routine Hrites memory from >0000 to >6000 to any disk # beginning at any logical sector number. The reply to the prompt is disk #, comma and sector #. Any errors are reported and control returns the the boot program menu and prompt.

 $UNT, SCT =$ UNT, SCT=3, 1846<CR>

UNT, SCT= UNT.SCT=1.10098<CR>

POOS 2.4 DOCUMENTATION . CHAPTER 8 DISK DEVICE SERVICE ROUTINES . PAGE 8-23

=========================~===============================================================================================

# 8.2.3.7 USER\$ - AUX UTILITIES

If there is room left in the boot EPROHs, you can add auxiliary routines. These modules are linked with BOOT:SR and the other DSR modules. Care must be taken that there is enough room for all the routines. Simply set the origin at relocatable >0000 and externally define the label USER\$ equal to the routine entry point. Then the boot menu selection 104 branches to your routine. Upon transfer to the USER\$ routine:

> R13 points to the character output routine ,BBTTO R14 points to the get hex routine, BTGH R16 points to the output hex routine, SOUTH

All boot subroutines may be used. Multiple auxiliary routines are added by making another menu as the main routine. To exit from the routine and return to the main boot menu, you must branch to the external reference MAIN.

DEF USER\$ RORG 0 USER\$  $\ddotsc$  $\ddotsc$ 

;ENTER ROUTINE

REF MAIN  $\ddotsc$ B aMAIN ;EXIT

the district distribution of the district district of the distribution of the second that we are an one of the compa<br>International distribution of the contract of the distribution of the company of the company of the theor =======================================================~======--===================--=====-~===--===========================

# 8.2.4 SYSTEM BOOT

The boot program needs to two which devices are installed in the system and whether or not to auto-boot. The first is obtained from either the sense switches or from responses from the operator. The second comes from either the sense SHitch or the BTFLG:SR flag, FLGAB. If the auto-boot feature is taken, then PDOS performs an auto-start, too.

BODT:SR uses system memory locations in PODS to pass this information to POOS initialization. First, the memory byte at location >0070 (Hhich is in the XOP 12 vector location), is the auto-start flag for PODS. If it is zero, PODS auto-bauds the port and prompts for the date and time as usual. If it is non-zero, PODS does not auto baud, but executes the file SY\$STRT instead. If either the auto-boot feature is selected or byte >DD70 is non-zero on the boot disk, then the auto-start is initiated.

Second, the memory byte at location >0071 (also in the XOP 12 vector), is loaded byte the boot program with the disk number from which the system was booted. PDOS loads this value into the default system disk number for task 0 at system initialization.

If no sense switches are used, the boot program loads the memory word at location > 2FFE with a bit encoded value which tells the R/H sector handler in BOOT:SR Hhich devices are installed. The least significant bit of the memory word corresponds to device #1 and the bit is set if the device is installed.

Hhen booting the system, the boot program calls the appropriate DSR read sector routine with BLHP instruction, just like PDOS does. However, the secondary boot workspace is used.

# 8.2.4.1 DEVICE SELECTION

Device selection information is given to the boot program by either sense switches or through an operator prompt sequence. Only the 1D1 and 1D2 PODS systems may have sense switches, but all PDOS systems may be configured to use the operator prompts.

=========================================================================================================================

(8.2.4.1 DEVICE SELECTION continued)

#### SENSE SWITCHES

Some PDOS systems have sense switches available to read under program control. These are the THggQ/101HA CPU and the TM990/102 CPU used in conjunction with a TM990/307 I/0 card. The standard 101 PDOS EPROMs use switches to select devices and auto-booting. The standard 102 EPROHs and all other PDOS systems do not assume that switches are present, but rather they use the operator prompt sequence for determining devices present.

The BOOT:SR program defines the function of the THggQ/101HA SHitches as follows:

> 51 = ON = Auto-boot & execute 'SY\$STRT'  $52 = 0N = 303A$  controller (UNITS 0-3)  $53 = ON = 3314$  Winchester controller (UNITS 4-7)  $54 = ON = 210-3$  bubble card (UNITS 8-11)  $55 = ON = 3300$  floppy controller (UNITS 12-99)

These switch definitions are included in BOOT only if FLG101 equals 1 and FLGSH equals 1.

To assemble a 102 EPROM with 307 switches, set FLG102 equal to 1 and FLGSH equal to 1. The BOOT:SR program then defines the function of the TM990/307 switch pack S8 as follows:

> SB = OFF = Auto-boot & execute 'SY\$STRT'  $57 = 0$ FF = 303A controller (UNITS 0-3)  $56 = 0$ FF = 3314 Hinchester controller (UNITS 4-7)  $55 = 0$ FF = 210 bubble card (UNITS 8-11)  $S4 = OFF = controller #4 (UNITS 12-99)$

The special assembler option, #, is used to either assemble the switch logic (#=1) or the select logic (#=0).

OPERATOR PROMPTS

Hhen no switches are available, the BOOT program prompts to select those devices whose DSR's were assembled into the EPROM are currently present in the system. The message from each DSR is output, preceded by the word 'SELECT' and followed with a question mark. You simply enter a 'Y', if the device is in the system, or a carriage return, if not. This sets bits in the location DRSEL. DRSEL is used by the boot to determine legal d1sk numbers.

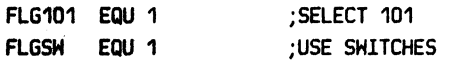

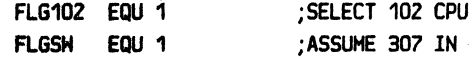

SELECT 303A ?

PDOS 2.4 DOCUMENTATION

\_\_\_\_\_\_\_\_\_\_\_\_\_\_\_\_\_\_\_\_\_

#### CHAPTER 8 DISK DEVICE SERVICE ROUTINES

**PAGE 8-26** 

#### (8.2.4.1 DEVICE SELECTION continued)

Only one device DSR is called for Disk Off service. **This** device is indicated to BOOT: SR by the flag NOFF. If set to zero, no motor off DSR entries are called by the EPROM. If NOFF is set equal to 1, then the XDLT01 device motor off entry is called once a second (if it is present).

**NOFF** EQU 0 **NOFF EQU 4**  ;NO MOTOR OFF DEVICE

:UNITS 12-99 REQUIRE SERVICE

#### 8.2.4.2 AUTO-BOOT

The PDOS boot EPROMs have the facility to automatically boot PDOS into RAM and set the auto-start flag at memory byte address >0070. On a TM990/101MA system, this option is selected by switch #1 on the CPU card. Other systems require external switches or hard coded auto-boot. If the flag FLGAB in the BTFLG:SR file is set to a 1, then the resulting boot EPROMs auto boot even without switches.

#### 8.2.4.3 AUTO-START

If the auto-start flag (byte >0070) is non-zero, then PDOS automatically executes the file named 'SY\$STRT' on the system disk. Care must be taken that a baud port command (BP) is executed under control of the 'SY\$STRT' file, since the system console port is not auto-bauded.

The file type of 'SY\$STRT' indicates how the file is to be executed. Normally, it is a procedure file (typed AC) with the first command being a BAUD PORT (BP) for the console port. Other commands might include configuring other user tasks and the starting of a turn-key application program. The name of the auto-start file is changed using the BFIX utility. If byte  $>70$  on the boot disk is non-zero. auto-start is entered regardless of the switch setting of the value of FLGAB in the ROMs.

Byte location >0071 is loaded with the boot disk number after the system is booted and just before a 'BLHP a>0000' is executed. PDOS loads the default system disk number from this location. Thus, the system comes up using the same disk from which it was booted.

.SA SY\$STRT, AC .SF SY\$STRT BP 1,19200 BP 2,9600  $SY<sub>1</sub>$ LV 10 **MENU RC** 

 $9070 =$  Auto-start flag  $20071$  = Initial default disk #

FLGAB EQU 1

Switch 1 ON = Auto boot

: AUTO-BOOT H/O SHITCHES

# 8. 2. 5 BOOT SUBROUTINES

BDDT:SR externally defines some of its utility subroutine addresses so that they are available for user routines. The following summary defines the function and register usage of each. These subroutines may be used in USER\$ and ISYS\$ modules, but usually not by DSRs. HOHever, for debug purposes they might even come in hendy for outputting characters on retries or intermediate error numbers.

# 8.2.5.1 BTTO - OUT RO

Function: This routine outputs to the main port, the character(s) in RD.

- Ca 11 sequence: Ll RD, 'OK' BL aBTTO
	- Registers: Destroys R9 & R12.

# 8,2.5.2 BBTTO - OUT \*Rll

- Function: This routine outputs to the main port, the character(s) following the call.
- Call sequence: BL @BBTTO DATA 'OK'
	- Registers: Destroys R9 & R12.

#### 8.2.5.3 BTGC - GET CHARACTER AND ECHO

- Function: This routine gets a character from the main port, stores it in the left byte of RD, and echoes it if it is printable.
- Call sequence: BL aBTGC
	- Registers: Destroys R9 & R12.

### ========================================================================================================================= CHAPTER 8 DISK DEVICE SERVICE ROUTINES

=========================================================================================================================

(8.2.6 BOOT SUBROUTINES continued)

#### 8.2.5.4 BTGN - GET NUMBER

Function: This routine outputs a prompt message, gets a series of decimal numbers separated by commas, and returns the last number entered in R1. All the numbers are stored in order beginning at location @PARMS, with the next un-entered parameter zeroed.

Call sequence: BL aBTGN<br>DATA PROMPT ; MESSAGE TERMINATED WITH BYTE 0 DATA PROBLEM ADDRESS ;ROUTINE TO HANDLE ILLEGAL CHAR <CR> RETURN ;CR ONLY NORMAL RETURN

Registers: Destroys RO-R3 & R9-R12.

### 8.2.5.5 BOUTH - OUT HEX R3

- Function: Outputs to the main port the hexadecimal value of R3. Only 4 characters are output.
- Call sequence: BL aBOUTH

Registers: Destroys RO, R2-R6, R9 & R12.

### 8.2.5.6 BTPM- PRINT MESSAGE

- Function: Output to the main port the message whose address immediately follows the call.
- Call sequence: BL aBTPM DATA MES01

Registers: Destroys RO, R1, R5, R9 & R12.

# 8.2.5.7 XDITB - INIT DEVICES

Function: Initialize all devices present for format or IN!T utilities.

- Call sequence: BL 2XDITB
	- Registers: Depends on the OSR's called.

==================================================.====~==================================================================

#### 8. *3* DSR MODULES

All PDOS Device Service Routines come from source files Hhose names begin Hith the letters 'BT' (for Boot file), followed by up to 6 letters indicating the particular device and having an 'SR' extension, meaning that it is an assembly source. BT303:SR is the TH990/303A floppy disk controller DSR and BTZ10:SR contains the DSR for the TH990/Z10 bubble memory board. You can name your files differently if you desire.

The DSR program begins at relocatable origin >0000. The LINKer assigns the final absolute address and resolves all references. In general, each DSR is called for only 4 disk numbers. For example, the standard Boot EPRDHs call BT303, the DSR for the 303A, only if PDOS is accessing disk numbers 0 through 3. This is only a function of BOOT:SR, and you can vary this if needed.

At the begiming of the program is the LINKAGE TABLE. This table contains data needed by the BOOT module for proper DSR operation. The table consists of four (4) jump instructions, four DATA constants indicating the default boot sectors of the 4 disks, and a TEXT string (terminated Hith ·a BYTE 0) Hhich is printed by BOOT for the device selection prompt.

The four jump entries transfer to the four required DSR routines. They are: 1) device controller initialization; Z) a logical sector read; 3) a logical sector  $urit\acute{e}$ ; and 4) motor off functions.

The DSR initialization routine is called via a Branch and Link (BL) instruction before booting and during POOS startup. Registers RO through R13 may be used and return address is passed in R11. Do not use R14 and R15. Typical functions performed include resetting the controller, restoring all disk drives, setting drive dependent parameters, or sending some other initial commands. lf no controller initialization is needed for the device, an RT return can replace the JHP instruction in the LINKAGE TABLE.

The logical sector read and write routines are called via a Branch and Load Horkspace Pointer (BLHP) instruction. Parameters are passed to them in registers RO, R1 and R2 of the calling Horkspace and, therefore, must be fetched using R13.

LINK FORMAT:

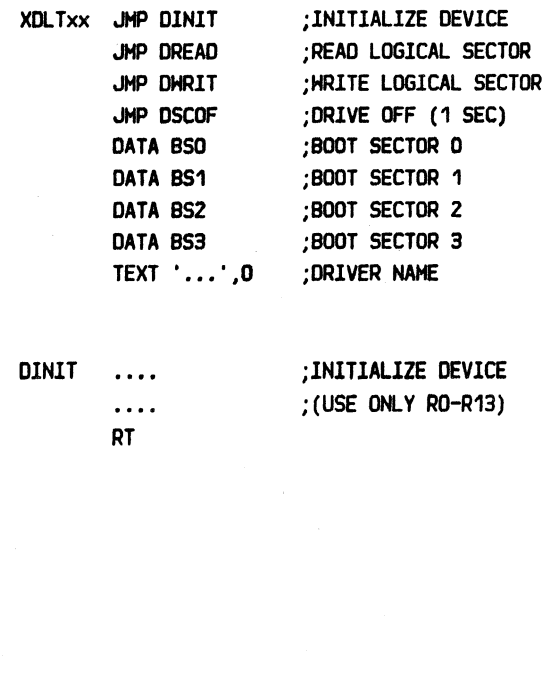

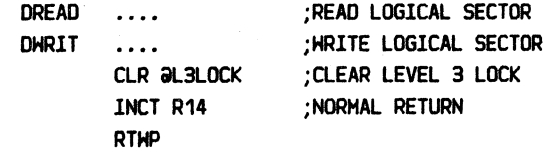

=========================================================================================================================

(B.3 DSR MODULES continued)

The logical disk number is located in \*R13, the logical sector number to read/ $m$ ite is in  $\partial^2(R/13)$ , and the logical buffer address is in  $\partial 4(R13)$ . These routines exit with a Return Horkspace (RTHP) instruction, so registers R13, R14 and R15 must be preserved. If no error is encountered, the Read/Hrite routines skip over the return address by executing a 'INCT R14' instruction before returning. If an error is encountered, the DSR loads the error number into the calling workspaces RO, by moving \*R13, and does not increment the return address. In either case the level *3*  lock flag must be cleared before exiting these routines.

The Motor Off routine is called by PODS once each second to service controller devices needing constant attention. This routine is called v1a a Branch and Link (BL) instruction, may only use registers RO, R1, R2 and R12, and exit with a B \*R11 instruction. If no attention is required (e.g. 303A board), aRT instruction can replace the jump in the LINKAGE TABLE. This routine could be used Hith a 'dumb' floppy controller to deselect drives after a certain time or turn off the motors of 6" drives. Certain locations in PODS, namely MOFLG, are available to keep counters for these types of functions. Care must be taken that more than one DSR doesn't use the same location as a counter or flag.

Note: NO PODS calls are legal in a DSR. It does help system response to swap to other tasks while waiting for certain timing loops or particular device events. This can be done by clearing the task timer, TIME, inside the loop. (See the subroutine SEEK in BT3300:SR module for an example of how to pause exactly one second.)

Sometimes, devices require fast, sure response from the host system. In place of the task lock/unlock primitives, you simply 'set to ones' the swap lock location, SWLOCK, to inhibit PODS from taking control from you. Hhen you are through, be sure to release the system by unlocking your process, CLR dSHLOCK.

This still allows the execution of interrupt service routines, such as the system clock, 9902 characters, and hardware events. If the timing is too critical for event these processes to be occurring, then the most drastic action, disabling all interrupts with a LIMI 0, must be used. Be careful that you exit from the critical code: 1) gracefully, restoring the mask to the same level it was before you zeroed it, and Z) quickly, so that the PODS system clock doesn't lose any TICs over your indiscretion. See the BT3D3:SR module for a trick to restore the interrupt mask to its original level.

DSCDF  $\cdots$  $\cdots$ RT

;DRIVE OFF ROUTINES ;(USE ONLY R1-RZ,R1Z)

NO PODS calls Hithin a DSR

SHap with CLR aTIME

Lock task: SETO aSHLOCK

Unlock task: CLR aSHLOCK

#### =========================================================================================================================

#### 8.4 GENERATING BOOT EPROMS

The boot EPROHs for the standard PDOS systems are generated Hith procedure files. The file named OOBOOT:101 generates the object file from Hhich the TH990/101HA ROMs are burned, the file named OOBOOT:102 generates the object file from Hhich the TM990/102 ROMs are burned, end so on. You need to set the flags in BTFLG:SR before generating any boot program.

As an example of the method used in generating boot ROMs, a listing of the file DOBOOT:101 follows:

> SF BTFLG:SR ASH BOOT:SR,#BOOT;6 ASH BT303:SR,#BT303;6 ASH BT3314:SR,#BT3314;6 ASH BOOTE:SR,#BOOTE;6 LINK O,BOOT B,>FOOO 1,BOOT 1,BT303 1,BT3314 B,>FFFC 1,800TE 2 3 4,TEMP 6 *7*  LOGO *2,* >FOOO 1,BOOT 3,>FSOO,>FFFA,>F812 4,>FBOO,>FFFF,BOOT 6 RC

Note the the LOGO utility is used only to set the checksum in the EPROHs. The LOGO command line that sets the checksum (3,>FBOO,>FFFA,>FB12) is common to all POOS systems, since BOOT:SR uses the same code in all systems to checksum the ROMs.

Care must be taken when generating ROMs that the modules do not overlap. The Linker doesn't check to see if a location is addressed more that once, so you must examine the link map file closely, checking the each module's beginning and ending addresses.

ShOH the boot flags Assemble BOOT and the OSR modules using those flags

Invoke the Linker Output to the BOOT file Set the buffer base to >F000 Link in BOOT and the DSR's

Add the LOAD vector for 101's

List problems

Output the link map for examination Set entry tag and quit Exit LINK Invoke the loader to set the checksum Set the buffer base Get the linker output Set the checksum Output for burning Exit LOGO End of chain file

Checksum from >FBOO to >FFFF and place value in location >F812 PDOS 2.4 DOCUMENTATION

# CHAPTER 8 DISK DEVICE SERVICE ROUTINES

PAGE 8-32

(8.4 GENERATING BOOT EPROMS continued)

The following is the console output resulting from executing the chain file, DOBOOT:101, listed above. Note that only addresses above >F800 are used since 101 PD0S only has two 2708 EPROMs, or 2k bytes of memory, for the boot. Other utilities may be added to the 101 boot program. but this would require adding two more 2708's to the 101 CPU card.

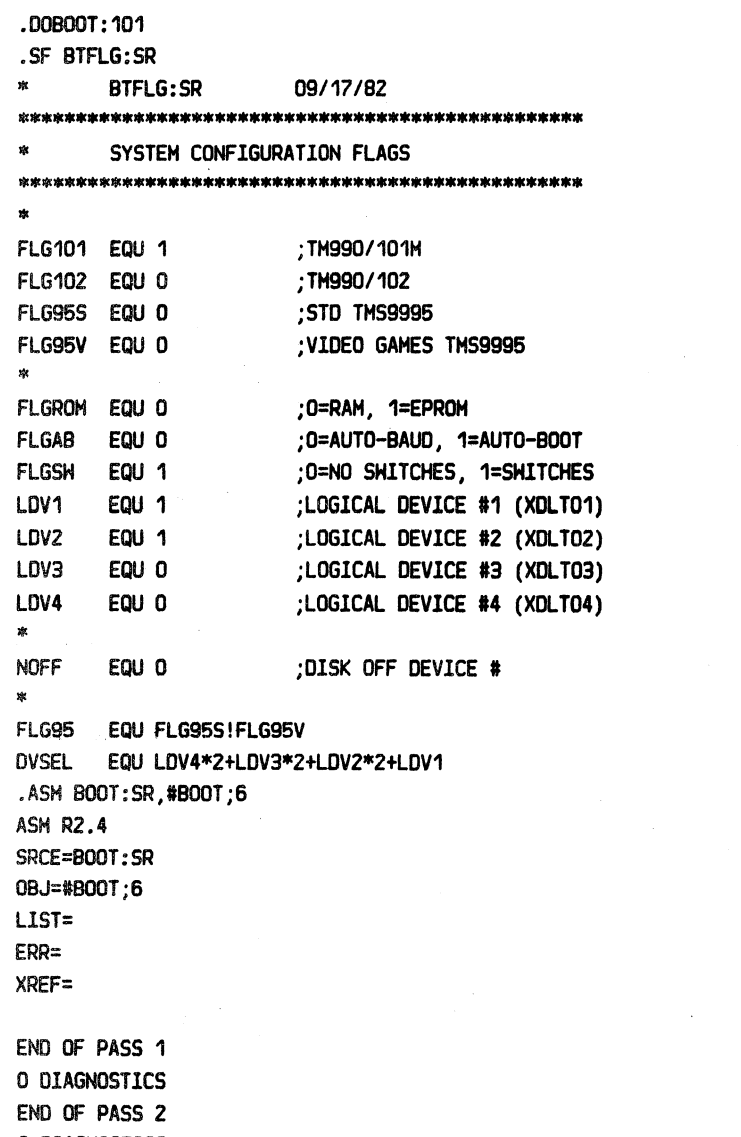

O DIAGNOSTICS

Start the chain file Show the flags for verification

Set for 101 system

Set for switches Set for 303A Set for 3314

No disk off DSRs

Assemble the general boot program

# ====================================================--==================================================================== CHAPTER 8 DISK DEVICE SERVICE ROUTINES PAGE 8-33

=========================================================================================================================

(8.4 GENERATING BOOT EPROHS continued)

.ASH BT303:SR,#BT303;6 ASH RZ.4 SRCE=BT303: SR OBJ=#BT303;6 LlST= ERR= XREF=

END OF PASS 1 0 DIAGNOSTICS END OF PASS 2 0 DIAGNOSTICS .ASH BT3314:SR,#BT3314;6 ASH R2.4 SRCE=BT3314:SR OBJ=#BT3314;6 LIST= ERR= XREF=

END OF PASS 1 0 DIAGNOSTICS END OF PASS 2 0 DIAGNOSTICS .ASH BOOTE:SR,#BOOTE;6 ASH R2.4 SRCE=BOOTE:SR OBJ=#BOOTE;6 LlST= ERR= XREF=

END OF PASS 1 0 DIAGNOSTICS END OF PASS Z 0 DIAGNOSTICS Assemble 303A DSR

Assemble ER3314 DSR

Assemble 101HA LOAD vector module

PDOS 2.4 DOCUMENTATION

#### CHAPTER 8 DISK DEVICE SERVICE ROUTINES

(8.4 GENERATING BOOT EPROMS continued)

.LINK LINKER R2.4 \*0,800T \*8, >F000 **HAS >0000** \*1,B00T \*1,BT303 \*1,BT3314 \*8, >FFFC **HAS >FFDC** \*1,BOOTE \*2 UNDEFINED DEF ENTRIES: ISYS\$ >0000 USER\$ >0000 XDLT03 >0000 XDLT04 >0000 \*3 MULTIPLY DEFINED DEF ENTRIES: NONE \*4, TEMP \*6 START TAG =  $>0000$  $*7$ **.LOGO** LOGO R2.4 \*2, >F000 \*1,800T  $L0$ ADING.... IDT='BOOT2.4' IDT='83032.4' IDT='83142.4' IDT='BOOTEV ' ENTRY ADDRESS=>0000 \*3, >F800, >FFFA, >F812 \*4, >F800, >FFFF, B00T \*6

.RC

Invoke the Linker

PAGE 8-34

Note: didn't overrun EPROM

Exit LINK Invoke the loader for checksumming

Note: IDT order

Set checksum in object

Exit LOGO End of chain file

======================================================================~==================================================

(8.4 GENERATING BOOT EPROHS continued)

The link map generated above is listed below. Note that the last DSR module, BT3314, is located up to address >FFDC, indicating that only 30 bytes are available in the EPROHs. Also, the only undefined external references are ISVS\$ (the optional system initialize routine), USER\$ (the optional auxiliary routine), and the two undefined DRS's, XDLT03 and XDLT04.

• SF TEMP

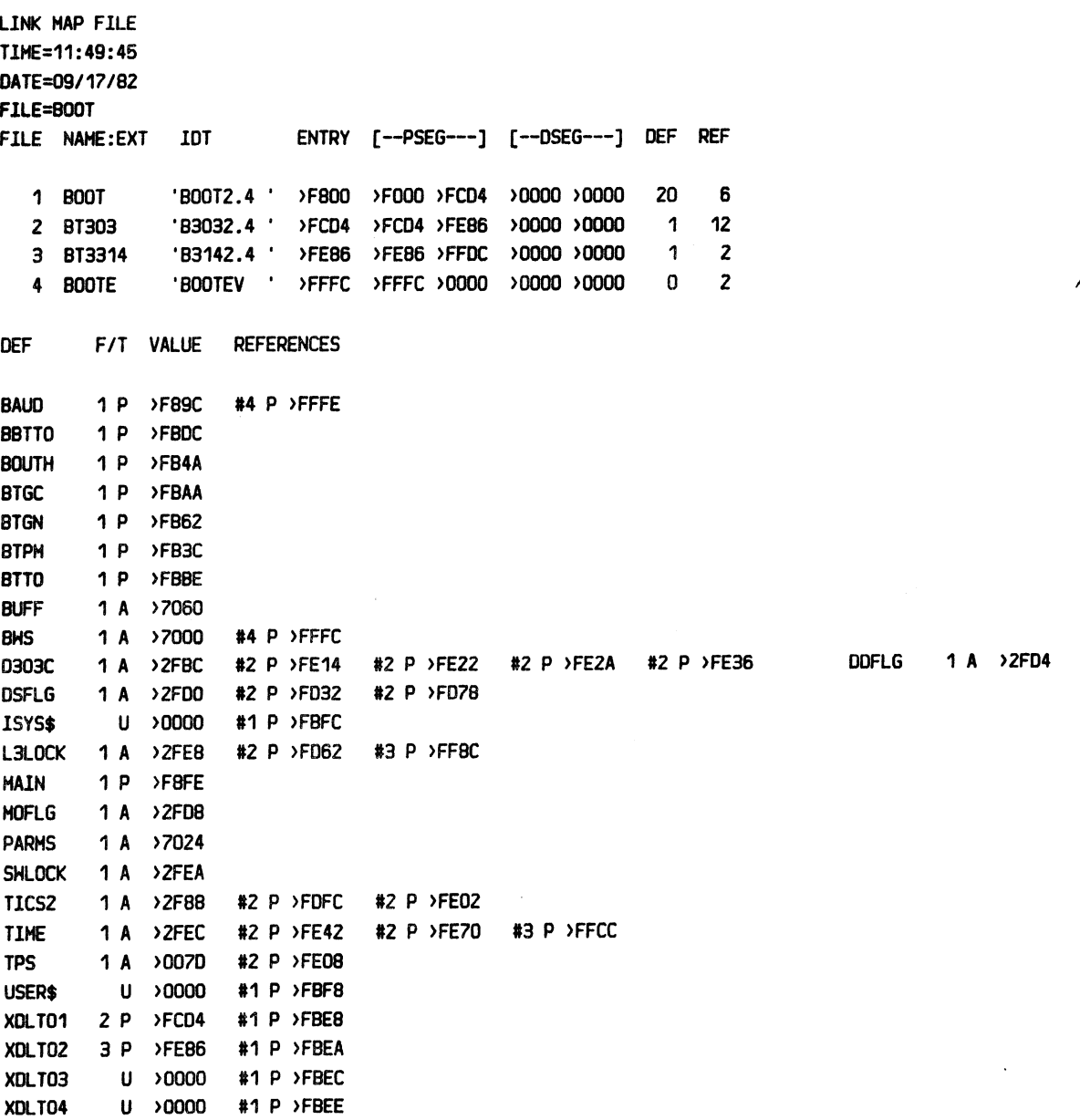

,...,

### ========================================================================================================================= CHAPTER 8 DISK DEVICE SERVICE ROUTINES

==============================================================================~==========================================

(8.4 GENERATING BOOT EPROMS continued)

Even though burning the two TMS 2708 EPROMs might be accomplished in a chain file, do this interactively. Either the BURNP or the BURN302 utility accepts the output from LOGO for burning the EPROMs. BURNP is an RS232 type burn program Hhere the object is passed to a standalone burner over an RS232 serial link. The actual burning and verification of the EPROMs are done external to POOS. Therefore, we use the BURN302 utility for this example, so that the loading, burning, and verification can be demonstrated.

#### • BURN302

BURN302 R2.4

\*NOTE: ALL NUMBERS ARE HEX.

# \* HIGHEST PC=ODOO

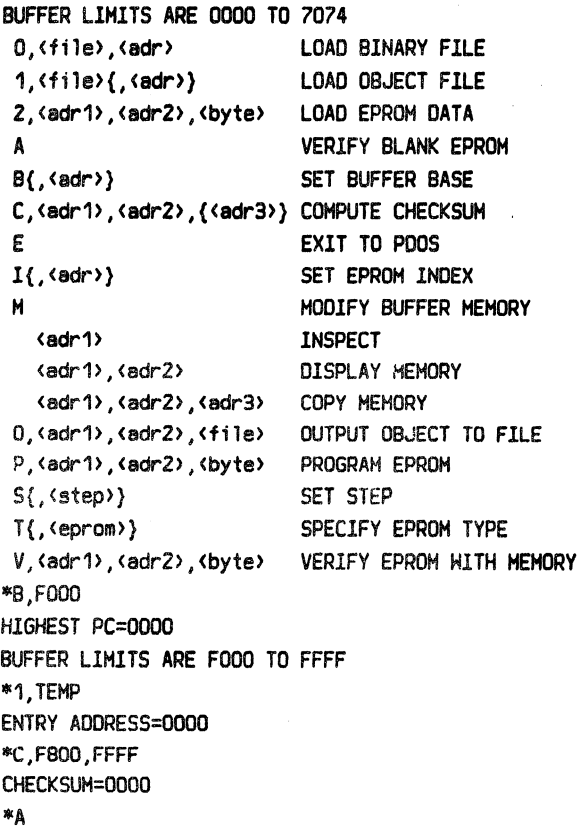

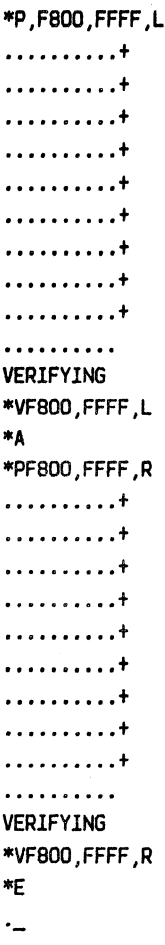

### PODS 2.4 DOCUMENTATION CHAPTER 8 DISK DEVICE SERVICE ROUTINES PAGE 8-37

=========================================================================================================================

# 8,5 DSR DEFINITIONS

The following is a summary of all current Device Service Routines in the PDOS library. The file names, addressing, and format information is included in an abbreviated form. Any current restrictions are also listed. Use this information as a reference only. See the sources for complete information. The definition of the headings precedes the actual module information:

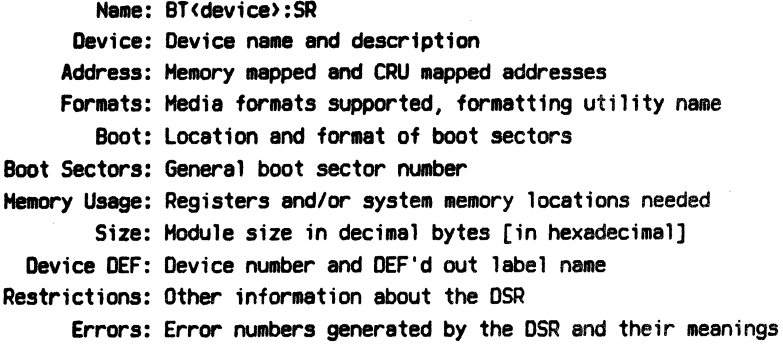

# 8.5.1 BT210:SR

Name: BT210:SR Device: TH990/210-3 Bubble memory module Address: Memory mapped at >E100, >E120, >E140, and >E160 Formats: N/A, no formatting necessary Boot: N/A Boot Sectors: All at sector 156 Memory Usage: Registers Size: 272 bytes [>110] Device DEF: #3=XDLT03 Restrictions: Bubble boards must be -3 boards (6 bubbles) Errors: 101=Sector too large 102=Controller timeout

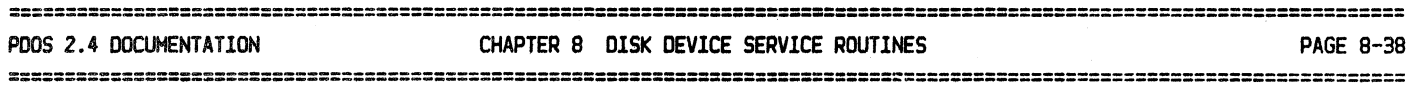

(8.5 DSR DEFINITIONS continued)

# 8.5.2 BT232:SR

Name: BT232:SR Device: RS232 communication link Address: CRU base address at >0180 or >0040 (VG) Formats: N/A, no formatting necessary Boot: N/A Boot Sectors: All at sector 1846 Memory Usage: Registers Size: 326 bytes [>146] Device DEF: #3=XDLT03 Restrictions: Slave system must be executing RSZ32 as a background task. Communication is at 9600 baud. Errors: 101=Invalid response 102=line timeout 103=No acknowledge

# 8,5,3 BT303:SR

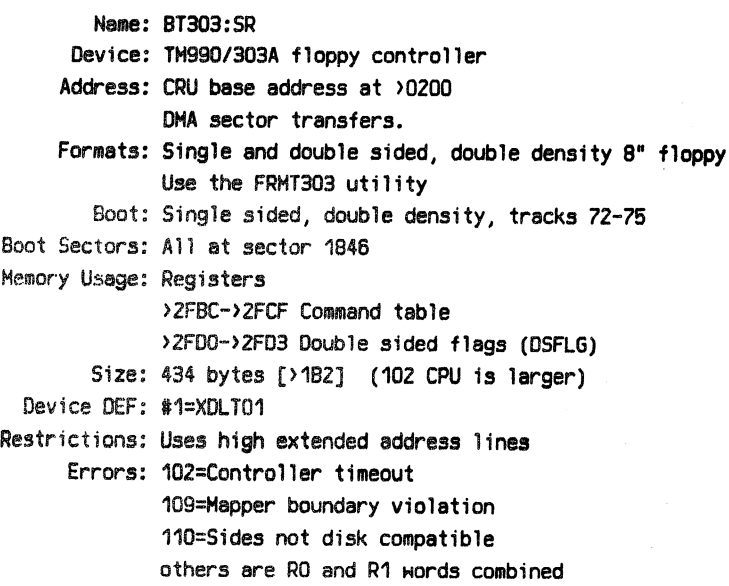

PAGE 8-39

(8.5 DSR DEFINITIONS continued)

#### 8.5.4 BT3300:SR

Name: BT3300:SR Device: ER3300A floopy controller Address: Memory mapped at >E000->E01F CRU mapped at >0400->047F Formats: Single sided, single and double density 5" floppy Use the FRMT93 Utility Boot: Single sided, single density, tracks 30-39 Boot Sectors: All at sector 300 Memory Usage: Registers >2FD4->2FD7 Double density flags (DDFLG) >2FD8->2FDB Motor off flags (MOFLG) Size: 492 bytes [>1EC] Device DEF: #4=XDLT04 Restrictions: Don't work PAUL. Errors: 101=Sector too large 102=Not ready/controller timeout 103=Write protected 104=Mrite fault 105=RNF/Seek error 106=CRC Hrong

#### 8.5.5 BT3314:SR

Name: BT3314:SR Device: ER3314 SASI interface Address: Memory mapped at >E020->E03F CRU mapped at >0480->04FE Formats: Peripheral defined, use the FRMTM utility Boot: N/A Boot Sectors:  $0 = 16288$  $1 = 16288$  $2 = 1846$  $3 = 3856$ Memory Usage: Registers Size: 342 bytes [>156] Device DEF: #2=XDLT02 Restrictions: Must be assembled for enabled or disabled interrupts during data transfers. Disk numbers 0 and 1 select logical device 0. Disk number 2 selects logical device 2 as a SA800 type device. Disk number 3 selects logical device 3 as a SA850 type device. Errors: 102=Controller timeout 200+SASI Error code

# ========================================================================================================================= **CHAPTER 8 DISK DEVICE SERVICE ROUTINES PAGE 8-40**

==============================================================================~==========================================

(8.5 DSR DEFINITIONS continued)

#### 8.5.6 BT95VG:SR

Name: BT95VG:SR Device: THS9909 based HOED 1095 single board computer Video Games TMS9995 based SBC Address: Memory mapped at >F860->F89F CRU mapped at >0140->015E Formats: Single and double sided, single density 5" floppy Use the FRHTVG utility Boot: Single sided, single density, tracks 30-39 Boot Sectors: All at sector 300 Memory Usage: Registers >2FD0->2F03 Double sided flags (DSFLG) >ZF08->2FOB Motor off flags (MOFLG) Size: 414 bytes [>19E] Device DEF: #1=XDLT01 Restrictions: 9909 has problems Errors: 300-303=0rive not ready after 1.25 (RESTORE) 304-311=Reca1ibrate drive errors 312-315=TRK 00 .NE. PTRACK (0-3) 316-319=Drive not ready after 1.26 (FORMAT) 320-323=Rates not defined 329=Hrite protect on FORMAT 332-335=Drive not ready after 1.26 (READ) 336-339=Rated not defined 340=Hard sector not found 341=10 sync bytes not found 342=10 address mark not found 343=10 CR: error 344=10 bytes not found 345=Data sync or AM not found 346=Data o/flow error 347=Data CRC error 348-351=Drive not ready after 1.25 (HRITE) 352-355=Rates not defined 356=Hard sector not found 357=10 sync bytes not found 35B=ID address mark not found 359=10 CRC error 360=10 bytes not found 361=Diskette srite protected 362=Data u/flow error 363=Data u/flow error (FORMAT TRACK)

# . ·. :;:===================·===============================================================:::================================== PDOS 2.4 DOCUMENTATlON CHAPTER 8 · DISK DEVICE SERVICE ROUTINES PAGE 8-41

 $\mathcal{L}_{\mathcal{L}}$ 

==================~====================·===============================================================================

(8.5 DSR DEFlN!TlONS continued)

#### 8.5.7 BTFDCl:SR

l. ~

> Name: BTFDC1:SR Device: G H Three FOC-1 STD floppy controller Address: l/0 mapped at >EFCO->EFCF Formats: Single and Double sided, Single and Double density, 5" or S" floppies Use the FRMTFOC1 utility Boot: Single sided, single density 5" Single sided, double density 8" Boot Sectors: All at sector 300 for 5" All at sector 1846 for B" Memory Usage: Registers >2FD0->2F03 Double sided flags (DSFLG) >2FD4->2FD7 Double density flags (OOFLG) >ZFDS->2FDB Motor off flags (HOFLG) >FOZO->F029 On chip RAM stuff zia mas Size: 678 bytes [>2A6] Device DEF: #1=XDlT01 Restrictions: Mixing 5" & 8" drives not supported, though possible Errors: 101=Sector # too large 102=Not ready 103=Hrite protected 104=Hrite fault 105=RNF/Seek error 106=CRC Hrong 107=Lost data 199=Contro11er timeout

# POOS 2.4 DOCUMENTATION CHAPTER 8 DISK DEVICE SERVICE ROUTINES PAGE B-42 =========================================================================================================================

# (8.5 DSR DEFINITIONS continued)

# 8.5.8 BTWINC:SR

Name: BTH!NC:SR Device: Hicro/Sys host adaptor for STD bus Address: I/0 mapped at >EF90->EF93 Formats: Peripheral defined, use the FRMTHS utility Boot: N/A Boot Sectors: 0 = 16288  $1 = 16288$  $2 = 1846$ 3 = 3856 Memory Usage: Registers Size: 340 bytes [>16A] Device DEF: #2=XDLT02 Restrictions: Non-DHA device. Non-14030 (266 us) support. Disk numbers 0 and 1 select logical device 0. Disk number 2 selects logical device 2 as a SA800 type device. Disk number 3 selects logical device 3 as a SA850 type device. Errors: 1DZ=Controller timeout ZOO+SASl Error code

### 8.6 AN EXAMPLE

The following listing is a skeleton of a generalized Device Service Routine. To create a new OSR, use this framework and add the actual code needed by the device. You cannot use error numbers 0 through 99. These are reserved for PDOS and BASIC.

> BT(name):SR <date>  $\mathbf{r}$ 水 (device definition and summary)  $XDLT$ (#) where (#) = 01, 02, 03, 04  $\pmb{\kappa}$  $\mathbf{r}$  $\frac{1}{2}$ TITL ' <DSR title> ' IDT '<DSR idt>' LINKAGE TO BOOT:SR  $\pmb{\ast}$ **客案事察家家家家容容容容容容容容容容容容容容容或容容或容容容容或或容易或容易或感觉或容<mark>求家家</mark>**  $\mathbf{r}$ DEF XDLT<\*> ;DEVICE LINK TABLE REF TIME TASK TIMER :DOUBLE SIDED FLAG REF DSFLG REF DDFLG ;DOUBLE DENSITY FLAG REF L3LOCK ;LEVEL 3 LOCK COPY BTFLG:SR ;GET FLAGS <device> CONTROLLER CONFIGURATION sk. **家家东家家家家东京东京东京东京东**东京东京东京东京东京东京东京东京东京东京东京京京东京东京东京东京东京 :256 BYTES/SECTOR **BPS EQU 256** (device parameters and equates)

> > (e.g. CRU bases, step rates, biases)

PDOS 2.4 DOCUMENTATION

# CHAPTER 8 DISK DEVICE SERVICE ROUTINES

(AN EXAMPLE continued)

**窈癋շ浓浓浓度出现离热密密室效应方案常览成意末度出现发放发发发发发度发生发生发生或发生效率发生发生发生** LINKAGE TABLE RORG O XDLT<#> JMP XINIT : INITIALIZE DRIVE ENTRY JMP XREAD ;READ SECTOR ENTRY JMP XWRIT ; WRITE SECTOR ENTRY JMP XDOFF ;DISK OFF ENTRY DATA <boot sector #0> :DISK #O BOOT SECTOR DATA <boot sector #1> ;DISK #1 "  $\pmb{u}$ DATA <boot sector #2> :DISK #2 "  $\mathbf{u}$ ;DISK #3 " DATA <boot sector #3> IFN FLGSH, XDLTE TEXT '<device name>' ; DRIVE NAME BYTE O XDLTE EVEN <device> INITIALIZATION ENTRY XINIT MOV R11, R13 ; SAVE RETURN <Can use all registers except R14 & R15> **B \*R13** : RETURN <device> DISK OFF ENTRY XDOFF EQU \$ :DISK OFF <Use only registers RO-R2, and R12> **B \*R11** ;RETURN  $\mathbf{r}$ <device> READ SECTOR ENTRY XREAD EQU \$ READ SECTOR <get read parameters> JMP XCRH ;GOTO COMMON R/W ROUTINE

PAGE 8-44

 $\sim$ 

# PDOS 2.4 DOCUMENTATION CHAPTER 8 DISK DEVICE SERVICE ROUTINES

PAGE 8-45

 $\mathcal{O}(\mathcal{O}(2^{\log n})\mathcal{O}(n))\cong \mathcal{O}(\mathcal{O}(2^{\log n})\mathcal{O}(n))\cong \mathcal{O}(\mathcal{O}(n))\cong \mathcal{O}(\mathcal{O}(n))\cong \mathcal{O}(\mathcal{O}(n))$ 

(AN EXAMPLE continued)

<device> WRITE SECTOR ENTRY 素...  $\mathbf{R}$ XHRIT EQU \$ ; WRITE SECTOR (get write parameters) ×. COMMON R/W ROUTINE MOV \*R13,RO ;GET DISK # **XCRH** ANDI RO, >0003 ; MOD(UNIT, 4) MOV a2(13), R1 ; GET SECTOR NUMBER CI R1, <size> ;SECTOR OK? **JH ER101** N, ERROR MOV @4(13), R2 ; Y, GET BUFFER ADDRESS <read/write routines>  $R0 = \text{disk}$  #>  $\langle R1 = \text{sector }$ #>  $R2$  = buffer address> OPERATION SUCCESSFUL EXIT ×  $\star$ ;SUCCESSFUL OPERATION XRHOK INCT R14  $\pmb{\ast}$ COMMON RETURN XRWRT CLR @L3LOCK ; CLEAR LOCK FLAG **RTHP** × ER101 LIRO, 101 ; SECTOR TOO LARGE  $\bullet$ \* ERROR PROCESSING RETURN ERROR # ERROR MOV RO, \*R13 JMP XRWRT END XDLT(#)

### PDOS 2.4 DOCUMENTATION

# **CHAPTER 8 DISK DEVICE SERVICE ROUTINES**

PAGE 8-46